# TD : Programmation (2), listes et fonctions

#### 1 Boucles for

**Exercice 1.** Fibonacci. La suite de Fibonacci définie par  $F_0 = F_1 = 1$  et  $F_{n+2} = F_{n+1} + F_n$  pour tout  $n \geq 2$  n'est pas une suite récurrente.

- 1. Ecrire une fonction liste\_termes\_fibo(n) prenant en entrée un entier n qu'on pourra supposer supérieur à 2, et renvoyant la liste des n premiers termes de la suite.
- 2. Écrire une fonction terme(n) calculant  $F_n$ , sans utiliser de liste (et donc sans utiliser la fonction précédente).

Exercice 2. On peut très bien passer une fonction en paramètre d'une autre fonction. Écrire une fonction terme(n,f,u0) prenant en entrée un entier  $n \geq 0$ , une fonction f, et un premier terme  $u_0$ , et calculant le n-ème terme  $(u_n)$  de la suite récurrente définie par la relation  $u_{n+1} = f(u_n)$  pour tout  $n \geq 0$ .

Pour les trois exercices suivants, il est préférable de lire le paragraphe sur print du polycopié de programmation.

Exercice 3. Écrire une fonction carre(n) affichant à l'écran un carré de côté n constitué d'étoiles :

>>> carre(4) \*\*\*\* \*\*\*\* \*\*\*\* \*\*\*\*

Exercice 4. Écrire une fonction triangle(n) affichant à l'écran un triangle de hauteur n constitué d'étoiles :

```
>>> triangle(4)
*
**
***
****
```
Exercice 5. Écrire une fonction losange(n) affichant à l'écran un carré de côté 2n−1 constitué de zéros, dans lequel est inscrit un losange rempli de uns.

## 2 Boucles while

- Exercice 6. 1. On rappelle que l'algorithme d'Euclide de calcul du PGCD consiste à effectuer des divisions euclidiennes successives, le PGCD étant le dernier reste non nul. Il est basé sur la propriété  $PGCD(a, b) = PGCD(b, r)$ où r est le reste dans la division euclidienne de *a* par *b*. Écrire une fonction PGCD(a,b) calculant le PGCD de deux entiers que l'on pourra supposer strictement positifs.
	- 2. En se rappelant que  $PGCD(a, b) \times PCM(a, b) = ab$ , écrire une fonction PPCM(a,b).

Exercice 7. On rappelle que randint importée du module random, fournit des entiers aléatoires. randint(0,1) s'évalue en un entier qui est soit 0 soit 1. Écrire une fonction temps\_1() sans argument, effectuant des tirages aléatoires, et renvoyant le nombre d'essais nécessaires avant l'obtention d'un 1.

#### 3 Parcours de listes

Exercice 8. On considère dans cet exercice des polynômes de la forme  $P = \sum_{k=0}^{n-1} p_k X^k$ . On représente un tel polynôme comme la liste  $[p_0, \ldots, p_{n-1}]$  de ses coefficients. Écrire une fonction evalue(P,x) prenant en entrée une liste représentant un polynôme et x un réel, et renvoyant  $P(x)$ . Quel est le lien avec la représentation des entiers naturels dans une base ?

Exercice 9. Écrire une fonction tous\_pairs(L) prenant en entrée une liste L constituée d'entiers, et renvoyant un booléen indiquant si oui ou non tous les entiers de L sont pairs.

Exercice 10. Écrire une fonction est\_croissante(L) renvoyant un booléen indiquant si les éléments de L sont dans l'ordre croissant.

Exercice 11. Écrire une fonction est\_present(L,x) renvoyant un booléen indiquant si x est présent dans L. Rappel : une instruction de la forme return ... interrompt immédiatement la fonction.

Exercice 12. Un tri. 1. Écrire une fonction echange (L,i,j) échangeant les éléments aux indices i et j d'une liste  $\mathbf{L}$ .

- 2. Écrire une fonction retablit\_croissance(L) prenant en entrée une liste L supposée non vide, et modifiant la liste pour qu'elle soit triée à la fin de l'exécution. On suppose que tous les éléments de la liste sont dans l'ordre croissant, excepté peut-être le dernier élément. On utilisera une boucle while.
- 3. À l'aide de la fonction précédente, écrire une fonction copie\_triee(L) prenant en entrée une liste L (qu'on pourra supposer non vide) et renvoyant une liste triée constituée des mêmes éléments. On utilisera une boucle for.
- **Exercice 13.** Un autre tri. 1. Écrire une fonction parcours (L) parcourant la liste de gauche à droite. Si on trouve deux éléments de la liste d'indices i et  $i + 1$  tels que L[i+1]  $\lt L[i]$ , on les échange.
	- 2. Ecrire une fonction  $tri(L)$  effectuant autant de parcours que la taille de la liste.
	- 3. Vérifiez que cette fonction tri la liste dans l'ordre croissant.

## 4 Boucles imbriquées

Un moyen de travailler en Python avec des tableaux à deux dimensions est d'utiliser des listes de listes : la première liste représente la première ligne du tableau, de même la deuxième liste la deuxième ligne, etc... Si T est une telle liste de listes représentant un tableau, l'élément T[i][j] donne l'élément sur la i-ème ligne et la j-ème colonne, en indexant à partir de zéro et du coin en haut à gauche. Voici par exemple un tableau et sa représentation en Python.

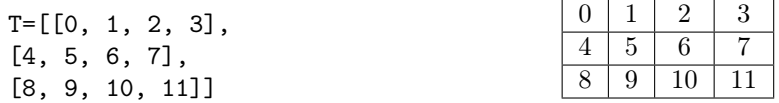

Dans un tel tableau, le nombre de lignes est donné par len(T) et le nombre de colonne par le nombre d'éléments d'une ligne quelconque, len(T[0]) par exemple.

Exercice 14. Écrire une fonction somme(T) faisant la somme des éléments d'un tableau représenté comme liste de listes.

Exercice 15. Écrire une fonction genere(n,m) renvoyant un tableau constitué des entiers de 0 à  $nm-1$ , ayant n lignes et m colonnes. La liste T précédente est celle qu'on obtient avec genere(3, 4). Attention : pour initialiser la liste de listes, on utilisera  $[0] \ast m$  for i in range(n)] et non  $[0] \ast m$ ] $\ast n$ , qui ne crée qu'une seule ligne en mémoire (les lignes du tableau seraient physiquement toutes les mêmes).

Exercice 16. Écrire une fonction pos\_du\_min(T) prenant en entrée un tableau de nombres et renvoyant le couple (i,j) tel que T[i][j] soit l'élément minimal du tableau.